# C\_PXSUP\_90<sup>Q&As</sup>

SAP Certified Associate - Support Consultant for Incident Management with SAP Business All-in-One

### Pass SAP C\_PXSUP\_90 Exam with 100% Guarantee

Free Download Real Questions & Answers **PDF** and **VCE** file from:

https://www.leads4pass.com/c\_pxsup\_90.html

### 100% Passing Guarantee 100% Money Back Assurance

Following Questions and Answers are all new published by SAP Official Exam Center

Instant Download After Purchase

- 100% Money Back Guarantee
- 🔅 365 Days Free Update

Leads4Pass

800,000+ Satisfied Customers

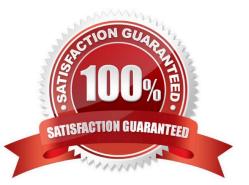

## Leads4Pass

#### **QUESTION 1**

What is the function of the F4 key? (Choose two)

- A. Display the possible entries.
- B. Search for possible entries.
- C. Add or remove a value to/from the list of possible entries.
- D. Display documentation on possible entries.

Correct Answer: AB

#### **QUESTION 2**

When a message is sent to SAP via SAP Solution Manager, which status does the message have in the Service Desk?

- A. Sent to SAP
- B. Information to SAP
- C. Confirm message to SAP
- D. Sent to Customer

Correct Answer: A

#### **QUESTION 3**

You only know the technical name of a customizing table. Which transaction could you use to find out where in Customizing you may maintain changes to the table? (Choose two)

- A. SE11
- B. SM30
- C. SM31
- D. SPRO

Correct Answer: BC

#### **QUESTION 4**

Which of the following are ways to create a message for a customer in SAP Solution Manager Service Desk during message processing? (Choose two)

A. Within the transaction for message processing.

## Leads4Pass

- B. Only a customer can create a message.
- C. The message processor has to call SE80.
- D. Call transaction CRMD\_ORDER.

Correct Answer: AD

#### **QUESTION 5**

What will happen if the system field sy-subrc is set to 0 after execution of an ABAP command?

- A. The system will raise an ABAP message.
- B. The system will raise an exception.
- C. The system will create a shortdump and terminate the ABAP program.
- D. The system will continue with the next statement in the ABAP program.

Correct Answer: D

C PXSUP 90 PDF Dumps C PXSUP 90 Practice Test

C PXSUP 90 Exam Questions